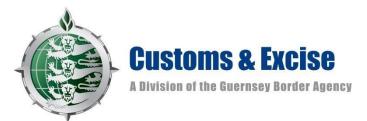

## **Guernsey Electronic Manifest System (GEMS)**

## **Import Declarations – Business Users**

As from 1<sup>st</sup> January 2021, when goods are imported into the Bailiwick of Guernsey directly from a country other than the UK, Jersey or Isle of Man, or if the goods are classified as being 'in transit' through one of these countries and have not attained customs clearance in that jurisdiction, an electronic import declaration must be submitted via the Guernsey Electronic Manifest System (GEMS).

Upon leaving the European Union (EU), all products that are being imported directly from an EU country will now require an import declaration to be completed. This declaration will require all individual items in a consignment to be declared and a unique Commodity Code for each specific item provided. This declaration can be made either before or after the goods arrive into the Bailiwick. Currently, the standard option for most business users will be to complete the declaration after the item is manifested, using its specific Consignment Line Code (CLC) that is generated by GEMS. If a business desired to do so, creating a 'Voluntary Declaration' prior to the goods arrival will potentially clear those items immediately upon their arrival. However, this is dependent on all Customs conditions being successfully met; such as potentially providing licences, or either any duties being paid or 'deferred' by those business with a financial account with Guernsey Customs.

## **Table of Contents**

| 1. Your GEMS Account | р. 3. |
|----------------------|-------|
|                      |       |
|                      |       |

- 2. Declaring goods using a Consignment Line Code (CLC) pp. 4 22.
- 3. Declaring goods by Voluntary Declaration pp. 23 41.

## Your GEMS Account

Firstly, open <a href="http://gems.gov.gg/">http://gems.gov.gg/</a> and sign in to your account using your personal user log in and password.

Contact Us Login Register

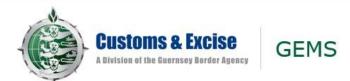

If a consignment has already arrived in the Bailiwick and has been matched to your account, it will appear on your home screen. Should the goods have arrived and not be matched to your account, you can add these items to your account using the 'Add Consignment to this Account' option. However, you must first obtain the unique Consignment Line Code (CLC) from your shipper.

|                                                                                                    | Customs & Excise<br>A Division of the Guernsey Border Agency                                          | GEMS                                                                                            |                                                                     |                                 |                             |                            |                                                     |                                                           |
|----------------------------------------------------------------------------------------------------|----------------------------------------------------------------------------------------------------|-------------------------------------------------------------------------------------------------|---------------------------------------------------------------------|---------------------------------|-----------------------------|----------------------------|-----------------------------------------------------|-----------------------------------------------------------|
| Welcome, Good                                                                                      | is Manager - account number                                                                           | GB6424                                                                                          |                                                                     |                                 |                             |                            |                                                     |                                                           |
| Statement                                                                                          | of Account                                                                                            | 1                                                                                               |                                                                     |                                 |                             |                            |                                                     |                                                           |
| The Statement o<br>If you have recei<br>If you are to cl.<br>Add Consigni<br>Please enter o<br>num | ved goods which do not appear i<br>aim a relief please declare jus<br>ment to This Account<br>cLC Add | your curren consignments. If a<br>n the left below, and you have<br>it me consignment at a time | a consignment for which you hav<br>not received a CLC, please creat | ve been given a CLC does not ap |                             | \dd Consignment to This Ac | Ē                                                   | r Statement of Account. Options Apply for Approved Status |
| Manifest Co                                                                                        | nsignments Awaiting De                                                                                |                                                                                                 |                                                                     |                                 |                             |                            |                                                     |                                                           |
|                                                                                                    | CLC                                                                                                   | Arrival Date                                                                                    | Status                                                              | Detained or Released            | Carrier                     | Consignor (Supplier)       | Items, Descriptions, Values                         |                                                           |
|                                                                                                    | QZR5783270                                                                                            | 19/07/2019                                                                                      | Awaiting Entry                                                      | Detained                        | (GB6424) Guernsey Logistics | China Exports              | 1 2x electric folding bike,<br>800.00 EUR = £713.78 |                                                           |
|                                                                                                    | QG16693495                                                                                            | 10/09/2020                                                                                      | Awaiting Entry                                                      | Detained                        | (GB6422) Guernsey Shipping  | alcohol uk                 | 57 alcohol, £2 500.00                               |                                                           |
| [Export to Excel]<br>Declare Select                                                                |                                                                                                    |                                                                                                 |                                                                     |                                 |                             |                            |                                                     |                                                           |

If your goods have not yet arrived, or if you wish to declare in advance, this can be done via a 'Voluntary Declaration.'

- 1. Select the relevant consignment that you wish to declare by clicking on the CLC.
  - > Anything blue and underlined is a hyperlink and you will be able to open or select this action.

|                                                                                                    | Customs & Excise<br>A Division of the Guernsey Border Agency                                                                        | GEMS                                                                                        |                                                                    |                      |                                                                                                    |                           |                                                     |                                                            |
|----------------------------------------------------------------------------------------------------|----------------------------------------------------------------------------------------------------|---------------------------------------------------------------------------------------------|--------------------------------------------------------------------|----------------------|----------------------------------------------------------------------------------------------------|---------------------------|-----------------------------------------------------|------------------------------------------------------------|
| Welcome, Goods                                                                                                    | Manager - account number                                                                                                    | GB6424                                                                                      |                                                                    |                      |                                                                                                    |                           |                                                     |                                                            |
| Statement of                                                                                                    | of Account                                                                                                    |                                                                                             |                                                                    |                      |                                                                                                    |                           |                                                     |                                                            |
| The Statement of <i>J</i><br>If you have receive<br><b>If you are to clai</b><br><b>Add Consignm</b><br>Please enter CL<br>numbe | Account shown here lists all of y<br>ad goods which do not appear in<br>m a relief please declare just<br>ment to This Account<br>c | rour current consignments. If a the list below, and you have n t one consignment at a time. | consignment for which you have<br>ot received a CLC, please create |                      | Section States and states and section and section and | dd Consignment to This Ac |                                                     | ur Statement of Account. Options Apply for Approved Status |
| Manifest Con                                                                                                    | signments Awaiting De                                                                                                    | eclaration                                                                                  |                                                                    |                      | 7                                                                                                    | 1                         |                                                     | l                                                          |
|                                                                                                    | CLC                                                                                                    | Arrival Date                                                                                | Status                                                             | Detained or Released | Carrier                                                                                                    | Consignor (Supplier)      | Items, Descriptions, Values                         |                                                            |
|                                                                                                    | QZR5783270                                                                                                    | 19/07/2019                                                                                  | Awaiting Entry                                                     | Detained             | , , , , , , , , , , , , , , , , , , , ,                                                                                                    | China Exports             | 1 2x electric folding bike,<br>800.00 EUR = £713.78 |                                                            |
|                                                                                                    | QG36693495                                                                                                    | 10/09/2020                                                                                  | Awaiting Entry                                                     | Detained             | (GB6422) Guernsey Shipping                                                                                                    | alcohol uk                | 57 alcohol, £2 500.00                               |                                                            |
| [Export to Excel]<br>Declare Select Al                                                                                           | I Unselect All                                                                                                    |                                                                                             |                                                                    |                      |                                                                                                    |                           |                                                     |                                                            |

2. Firstly, check that this is the correct consignment that you wish to declare, and if it is, select 'Declare' in the options box to begin your

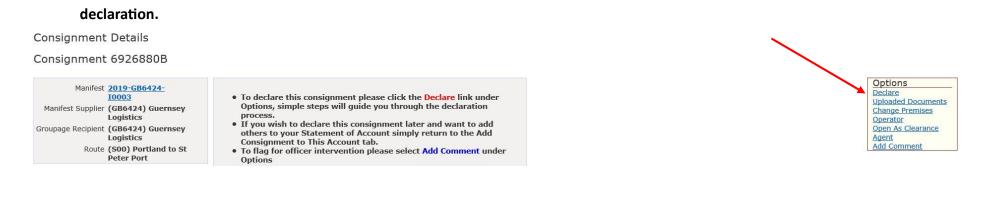

3. Once opened you can begin declaring your goods. Clicking on any specific line will open that entire line for editing. We can see below image that there is a CLC and a description of goods, this has come from the shippers manifest. The red 'x' is to delete and the note pad and pencil is to open the line to edit.

|    | Info | CLC        | Origin<br>Customs<br>Status             | Description | Units<br>Items |        | Freight cost | Duty                                                                                 | То                                      |
|----|------|------------|-----------------------------------------|-------------|----------------|--------|--------------|--------------------------------------------------------------------------------------|-----------------------------------------|
|    |      | QG36693495 | GB<br>In Free<br>Circulation            | alcohol     | 57<br>Units    | (none) | (none)       | Excise:<br>CCT:<br>Security:                                                         | £0.00<br>£0.00<br>(none)                |
| ×> |      | (none)     | (none)<br>Not in<br>Free<br>Circulation | (none)      |                | (none) | £0.00        | Excise: Goods category not selected<br>CCT: Goods category not selected<br>Security: | (none) <b>£0.00</b><br>(none)<br>(none) |
| ¢  |      | (none)     | (none)                                  |             |                | (none) | (none)       | Excise:<br>CCT:<br>Security:                                                         | (none) (none)<br>(none)<br>(none)       |

4. The top line of a CLC declaration must be opened in order to add the freight charge for the entire consignment. Once opened,

select 'Change' to open the freight declaration box. This should either be a monetary value, or 'inclusive'.

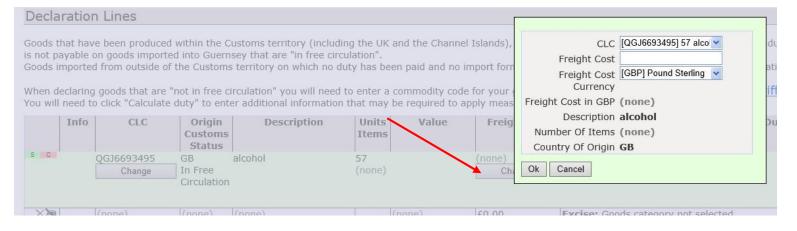

- 5. Select the edit icon, or click on the desired line to begin your declaration. The first box is for you to declare the country of origin of the goods.
  - Clicking on the blue arrow will open the country list, you can scrawl down the list to the desired country, or either type the two letter country code or the full name of the country to make the selection quicker.

|     | Info                 | CLC        | Origin<br>Customs<br>Status                                                                                                    | Description       | Units<br>Items           |        | Freight cost | Duty                                                                                                   |                            | Total | Original Cons                         | ignee |
|-----|----------------------|------------|----------------------------------------------------------------------------------------------------|-------------------|--------------------------|--------|--------------|----------------------------------------------------------------------------------------------------|----------------------------|-------|---------------------------------------|-------|
| ×   |                      | RCX5617737 | FR<br>Not in<br>Free<br>Circulation                                                                                                    | French Produce    | 3<br>Units<br>3<br>Items | (none) | (none)       | Excise:<br>CCT:<br>Security:                                                                           | £0.00<br>£0.00<br>(none)   |       | French Poduce<br>Vale Lane<br>GY4 5TG |       |
| S C |                      | (none)     | AA AA (use<br>AD Andorra<br>AE UAE                                                                                                    | er-assigned)<br>a |                          | (none) |              | Excise: Goods category not selected<br>Calculate duty<br>CCT: Goods category not selected<br>Security: | (none)<br>(none)<br>(none) | )     | French Poduce<br>Vale Lane            | 0     |
| ÷   |                      | (none)     | AF Afghan<br>AG Antigua<br>AI Anguilla<br>AK Sark                                                                                                    | a and Barbuda     |                          |        | 2)           | Excise:<br>CCT:<br>Security:                                                                           | (none)<br>(none)<br>(none) |       |                                       |       |
| -   | t to Exc<br>consignm | nent       | Instantial Contraction of the Instantial Contraction of the Instantian of the Instantian of the Instan |                   |                          |        | ~            |                                                                                                    |                            |       |                                       |       |

6. The next section is the goods classification field for GEMS. Selecting the blue box with several dots in it will open up the selection box.

This is where you select an appropriate description for either 'alcohol', 'tobacco', 'hydrocarbon fuel' or 'other.'

- When either of the first three options are selected GEMS will ask for further clarification of the goods, as can be seen below, and this is so that GEMS can apply the correct duty amount to your consignment.
- > 'Other Goods' should be selected for all other goods that are not alcohol, tobacco, or fuel.

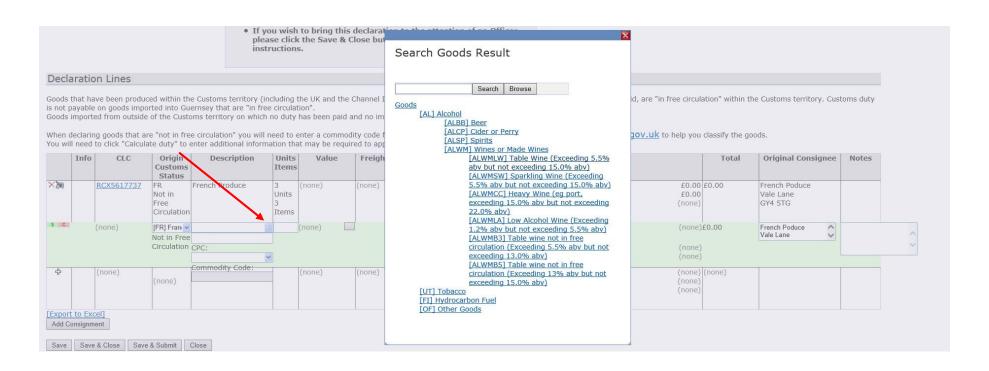

- 7. Underneath the goods classification field is the description box. This is where you should state, preferably in detail, the nature of the goods that you have imported.
  - Examples of suitable descriptions are; electric folding bicycle, aquarium accessories, men's cotton t-shirt, wireless headphones.
  - > Examples of non-suitable descriptions are; goods, electronics, bike, clothes, merchandise.

| RCX5617737        |                |                                                                  |                                                                                          |                                                                                                    |                                                                                                    |                                                                                                    |                                                                                                    |                                                                                                    |                                                                                                    |                                                                                                    |
|-------------------|----------------|------------------------------------------------------------------|------------------------------------------------------------------------------------------|----------------------------------------------------------------------------------------------------|----------------------------------------------------------------------------------------------------|----------------------------------------------------------------------------------------------------|----------------------------------------------------------------------------------------------------|----------------------------------------------------------------------------------------------------|----------------------------------------------------------------------------------------------------|----------------------------------------------------------------------------------------------------|
| <u>KCX3017737</u> | Not in<br>Free | French Produce                                                   | 3<br>Units<br>3<br>Items                                                                 | (none)                                                                                                    | (none)                                                                                                    | Excise:<br>CCT:<br>Security:                                                                                                    | £0.00 £<br>£0.00<br>(none)                                                                                                    | 0.00                                                                                                    | French Poduce<br>Vale Lane<br>GY4 5TG                                                                                                    |                                                                                                    |
| (none)            | 1              |                                                                  |                                                                                          | (none)                                                                                                    |                                                                                                    |                                                                                                    | (none)<br>(none)<br>(none)                                                                                                    | 0.00                                                                                                    | French Poduce<br>Vale Lane                                                                                                    | \$                                                                                                    |
| (none)            | (none)         | ~                                                                |                                                                                          | (none)                                                                                                    | (none)                                                                                                    | Excise:<br>CCT:<br>Security:                                                                                                    | (none) (r<br>(none)<br>(none)                                                                                                    | none)                                                                                                    |                                                                                                    |                                                                                                    |
| Ex                |                | (none) [FR] Fran<br>Not in Free Circulation (none) (none) (none) | (none) [FR] Fran V [ALWMLW] Table Wine I.<br>Not in Free<br>Circulation<br>(none) (none) | Circulation     Item       (none)     [FR] Fran.      [ALWMLW] Table Wine I       Not in Free<br>Circulation        (none)     (none) | Circulation     Item       (none)     [FR] Fran v     [ALWMLW] Table Wine 1000     (none)       Not in Free<br>Circulation     (none)     (none)       (none)     (none)     (none) | Circulation     Item       (none)     [FR] Fran        Not in Free<br>Circulation     (none)       (none)     (none)       (none)     (none) | Circulation     Item       (none)     [FR] Fran      [ALWMLW] Table Wine )     (none)       Not in Free<br>Circulation     (none)     Excise: Rate: 2.51<br>Calculate duty<br>CCT: Tariff measures are not valid<br>Security:       (none)     (none)     (none)       (none)     (none)     (none) | Circulation     Item     Item </td <td>Circulation       Item       Item<td>Circulation     Item     Item<!--</td--></td></td> | Circulation       Item       Item <td>Circulation     Item     Item<!--</td--></td> | Circulation     Item     Item </td |

Save Save & Close Save & Submit Close

- 8. The Customs Procedure Code (CPC) is a specific code that relates to how the goods are to be used once imported into the Customs Territory.
  - The most likely code for the majority of people to use is 4300003, as this is for goods that are being cleared into the Customs Territory and to be used within the Customs Territory.
  - If a business believes they should or desires to use another CPC, they can contact Custom at <u>customsandexcise@gcis.gov.gg</u> or 01481 741450 to discuss in further detail.

|    | Info    | CLC               | Origin<br>Customs<br>Status               | Description                                                                                                    | Units<br>Items                                   | and the second second                                                      | Freight cost                    | Duty                                                                                    | Total                      | Original Consignee                    | Notes |
|----|---------|-------------------|-------------------------------------------|----------------------------------------------------------------------------------------------------|--------------------------------------------------|----------------------------------------------------------------------------|---------------------------------|-----------------------------------------------------------------------------------------|----------------------------|---------------------------------------|-------|
| ×) |         | <u>RCX5617737</u> | FR<br>Not in<br>Free<br>Circulation       | French Produce                                                                                                    | 3<br>Units<br>3<br>Items                         | (none)                                                                     | (none)                          | Excise:<br>CCT:<br>Security:                                                            | £0.00<br>£0.00<br>(none)   | French Poduce<br>Vale Lane<br>GY4 5TG |       |
| SC |         | (none)            | [FR] Fran v<br>Not in Free<br>Circulation | And the second second sec |                                                  | (none)                                                                     |                                 | Excise: Rate: 2.51<br>Calculate duty<br>CCT: Tariff measures are not valid<br>Security: | (none)<br>(none)<br>(none) | French Poduce<br>Vale Lane            |       |
| ÷  |         | (none)            | ()                                        | 4000000 Home Use e<br>4000023 Shipwork En<br>4000024 End Use goo<br>4051000 Diversion to                                                                                                    | d Use go<br>ds other                             | ods.<br>than Shipwork.                                                     | 12                              | or Inw                                                                                  | (none)<br>(none)<br>(none) |                                       |       |
|    | onsignm | nent              | & Submit                                  | 4071000 Diversion to<br>4300003 Home Use e<br>4300010 Community<br>5100000 Goods enter<br>5300000 Goods enter<br>7100000 Warehousing                                                                                                    | ntry for g<br>goods er<br>ed for In<br>ed for Te | goods in free cir<br>Itered for End U<br>Ward Processing<br>Imporary Impor | rculation.<br>Jse.<br>g Relief. | re-exiv                                                                                 |                            |                                       |       |

- 9. A Commodity Code is a specific number for a unique commodity. These types of number are very specific and a minor change to the type of item may result in a different code.
  - > The link to the <u>https://www.gov.uk/trade-tariff</u> can be found above the declaration.
  - Commodity codes change depending on the goods; eg. A men's suit made of wool would come under code 6203110000 whereas if it was made of synthetic fibres it would be 6203120000. An electric bicycle would classify as 8711601000 whereas a no motorised bicycle is (depending on origin or preference documents) 8712003090.
  - > If you are in doubt if you have selected the correct commodity code, the UK tariff classification can be contacted at

classification.enquiries@hmrc.gov.uk

is not payable on goods imported into Guernsey that are "in free circulation". Goods imported from outside of the Customs territory on which no duty has been paid and no import formalities have been complied with are "not in free circulation".

When declaring goods that are "not in free circulation" you will need to enter a commodity code for your goods below. You may use the online UK Trade Tariff on gov.uk to help you classify the goods. You will need to click "Calculate duty" to enter additional information that may be required to apply measures and calculate Customs duty.

|    | Info | CLC               | Origin<br>Customs<br>Status         | Description                        | Units<br>Items           |        | Freight cost |                                                                                         | Duty                              | Total | Original Con                          |
|----|------|-------------------|-------------------------------------|------------------------------------|--------------------------|--------|--------------|-----------------------------------------------------------------------------------------|-----------------------------------|-------|---------------------------------------|
| ×  |      | <u>RCX5617737</u> | FR<br>Not in<br>Free<br>Circulation | French Produce                     | 3<br>Units<br>3<br>Items | (none) | (none)       | Excise:<br>CCT:<br>Security:                                                            | £0.00 £0.0<br>£0.00<br>(none)     | 0     | French Poduce<br>Vale Lane<br>GY4 5TG |
| SC |      | (none)            | Not in Free<br>Circulation          | CPC:<br>goods in free circulation. |                          | (none) |              | Excise: Rate: 2.51<br>Calculate duty<br>CCT: Tariff measures are not valid<br>Security: | (none)<br>(none)<br>(none)        | 0     | French Poduce<br>Vale Lane            |
| ÷  |      | (none)            | (none)                              | Commodity Code:                    |                          | (none) | (none)       | Excise:<br>CCT:<br>Security:                                                            | (none) (none)<br>(none)<br>(none) | ie)   |                                       |

Save & Close Save & Submit Close

### **10.** The number of Units / Items should relate to the exact number of packages.

- > However, the overall unit number, on the top line, is carried over from the manifest data from your shipper.
- > This may be the number of pallets of goods and may not be specific.
- > In the example below, this may indicate three pallets of wine and not three cases. You should make your declaration specific.
- Eg. 21 cases of wine, 10 boxes of clothing, 1 package of sporting supplements.

|                  | Info                  | CLC        | Origin<br>Customs<br>Status         | Description                        | Units<br>Items           |        | Freight cost | Duty                                                                                       |                            | Total  | Original Consignee                    |
|------------------|-----------------------|------------|-------------------------------------|------------------------------------|--------------------------|--------|--------------|--------------------------------------------------------------------------------------------|----------------------------|--------|---------------------------------------|
| ×                |                       | RCX5617737 | FR<br>Not in<br>Free<br>Circulation | French Produce                     | 3<br>Units<br>3<br>Items | (none) | (none)       | Excise:<br>CCT:<br>Security:                                                               | £0.00<br>£0.00<br>(none)   | £0.00  | French Poduce<br>Vale Lane<br>GY4 5TG |
| S C              |                       | (none)     | Not in Free<br>Circulation          | CPC:<br>goods in free circulation. |                          | (none) |              | Excise: Rate: 2.51 (n<br>Calculate duty<br>CCT: Tariff measures are not valid<br>Security: | one)<br>(none)<br>(none)   | E0.00  | French Poduce Vale Lane               |
| ÷                |                       | (none)     |                                     | Commodity Code:<br>2204218090      | -                        | (none) | (none)       | Excise:<br>CCT:<br>Security:                                                               | (none)<br>(none)<br>(none) | (none) |                                       |
| [Export<br>Add C | <u>to Exc</u> onsignm |            |                                     |                                    |                          |        | 1            |                                                                                            |                            |        |                                       |

Save & Close Save & Submit Close

### 11. The value section relates to the specific value of that commodity, and can be declared in which ever currency the invoice is stated.

- ➢ If your invoice states that the items cost was £250 you can simply add in the 250 to the value and leave the currency as GBP. ➢ If your invoice states that the items cost was 395 Euro, 395 can be added to the value and the currency changed to EUR.
- GEMS will automatically calculate the exchange rate according to the date of arrival of the goods, and according to the listed monthly exchange rates on <u>https://www.gov.uk/government/publications/hmrc-exchange-rates-for-2020-monthly</u>

|       |    |            | Customs<br>Status                   |                                    | Items                    |        |             |                                                                   |                       |                            |        |                                       | signee |
|-------|----|------------|-------------------------------------|------------------------------------|--------------------------|--------|-------------|-------------------------------------------------------------------|-----------------------|----------------------------|--------|---------------------------------------|--------|
| ~>    | R  | RCX5617737 | FR<br>Not in<br>Free<br>Circulation | French Produce                     | 3<br>Units<br>3<br>Items | (none) | (none)      | Excise:<br>CCT:<br>Security:                                      |                       | £0.00<br>£0.00<br>(none)   | £0.00  | French Poduce<br>Vale Lane<br>GY4 5TG |        |
| S C ' | (1 | none)      | Not in Free<br>Circulation          | CPC:<br>goods in free circulation. |                          | (none) | Va<br>Curre | Excise: No. of cases: 3, Ra<br>alue<br>ncy [GBP] Pound Sterling v | ate: 2.51<br>)t valid | (none)<br>(none)<br>(none) | £0.00  | French Poduce<br>Vale Lane            | 0      |
| ÷     | (  | (none)     |                                     | Commodity Code:<br>2204218090      |                          | (none) |             | alue (none)<br>CCT:<br>Security:                                  |                       | (none)<br>(none)<br>(none) | (none) |                                       |        |

Save & Close Save & Submit Close

### 12. The Calculate Duty section is relevant to the specific GEMS Goods Classification that was previously selected.

- As shown below, the Table Wine selection will ask for additional data regarding the number of bottles per case and the bottle size, in order to be able to calculate the number of litres that are being imported.
- > Fuel will also calculate by the number of litres importer, while tobacco will ask for the weight of tobacco in kilograms.
- Goods classified as 'Other Goods' will use the commodity code to apply a percentage charge to the combined value of the goods and the correct proportion of the freight cost.

 $\mathbf{N}$ 

|            | Info | CLC        | Origin<br>Customs<br>Status         | Description                        | Units<br>Items           | 승규가 엄마가 말았다. | Freight cost | Duty                                                                                                    | $\mathbf{i}$               | Total         | Original Consignee                        |
|------------|------|------------|-------------------------------------|------------------------------------|--------------------------|--------------|--------------|----------------------------------------------------------------------------------------------------|----------------------------|---------------|-------------------------------------------|
| < <b>}</b> |      | RCX5617737 | FR<br>Not in<br>Free<br>Circulation | French Produce                     | 3<br>Units<br>3<br>Items | (none)       | (none)       | Excise:<br>CCT:<br>Security:                                                                             | £0.00<br>£0.00<br>(none)   | £0.00         | French Poduce<br>Vale Lane<br>GY4 5TG     |
| 6 C        |      | (none)     | Not in Free<br>Circulation          | CPC:<br>goods in free circulation. |                          | £250.00      |              | Excise: No. of cases: 3, Rate: 2.51<br>Calculate duty<br>CCT: Tariff measures are not valid<br>Security: | (none)<br>(none)<br>(none) | No. of bottle | case                                      |
| ÷          |      | (none)     |                                     | Commodity Code:<br>2204218090      |                          | (none)       | (none)       | Excise:<br>CCT:<br>Security:                                                                             | (none)<br>(none)<br>(none) |               | litres<br>Rate <b>2.51</b><br>Duty (none) |

Add Consignment

Save Save & Close Save & Submit Close

#### 13. Each different commodity that you declare may require certain Additional Measures to be selected.

> The first scenario below has no measures on this commodity. However, some may have additional clauses in this type of screen.

Eg. A request for a heath licence to be presented, or stating that the goods require a specific import permit . . .

| r<br>i                                                     | Measures                                                                           |
|------------------------------------------------------------|------------------------------------------------------------------------------------|
|                                                            | There are no measures for commodity 0711909000, country France on date 17/09/2020. |
| Declaration Lines                                          | OK                                                                                 |
| Boods that have been produced within the Customs territory |                                                                                    |

- ... Other items may require Additional Codes in order to correctly calculate any import duty that may be due.
  - In this circumstance below, the specific bike manufacture is requested because some manufactures have preferential rates due to providing a better manufacturing quality.
  - > Select the correct consignor and choose Continue.

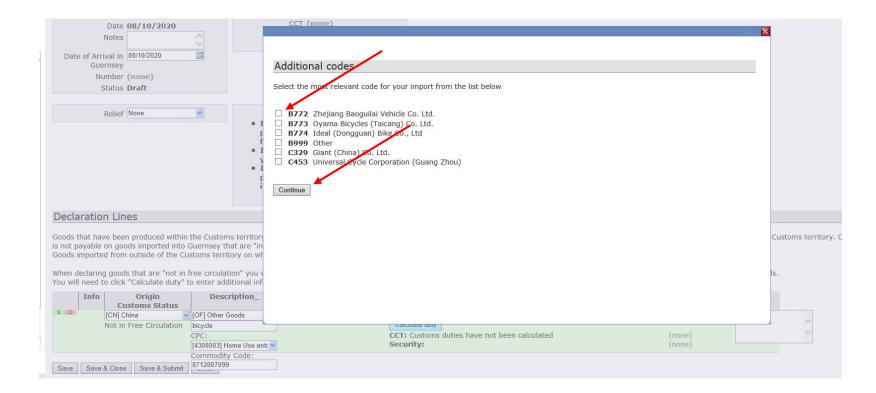

... Some commodities may require the exact number of supplementary units to be added

- > In the example below, the exact number of bicycles in this shipment is declared as 30.
- > Also in this circumstance, there is only one Scenario that is available.

| Notes 08/10/2020                                                                                                    | Measurement units Number of items (p/st) 30 × Standard values                                                                                |                                 |                  | 2                  | 3                          |
|----------------------------------------------------------------------------------------------------|----------------------------------------------------------------------------------------------------|---------------------------------|------------------|--------------------|----------------------------|
|                                                                                                    | 109 Supplementary unit (ERGA OMNES, 1011) Tariff measures Select the most appropriate scenario for the Scenario 1                            | e goods import                  | Duty Supposition | Duty               |                            |
|                                                                                                    | Measures                                                                                                    | Conditions                      | Duty Expression  | Duty               |                            |
| Declaration Lines<br>Goods that have been produced within the Customs territory<br>is not payable on goods imported into Guernsey that are "in | 103 Third country duty (ERGA OMNES 1011)<br>552 Definitive anti-dumping duty (China, CN)<br>Additional code: C329<br>Footnotes: <u>TM882</u> | (none)<br>Certificate of origin | 15%<br>(nothing) | £1 308.74<br>£0.00 | Customs territory. Customs |
| Goods imported from outside of the Customs territory on wh                                                                                     | Select this scenario                                                                                                    |                                 |                  |                    |                            |
|                                                                                                    | Select this scenario                                                                                                    |                                 |                  |                    |                            |
| When declaring goods that are "not in free circulation" you v<br>You will need to click "Calculate duty" to enter additional inf               | Back                                                                                                    |                                 |                  |                    | IS.                        |
| s C Info Origin Description_<br>Customs Status [CN] China v [OF] Other Goods                                                                   |                                                                                                    |                                 |                  |                    |                            |
| Not in Free Circulation bicycle                                                                                                    | Calculate outy                                                                                                    |                                 |                  |                    | 4                          |
| CPC:                                                                                                    |                                                                                                    | duties have not been calculated | (none)           |                    | ~                          |
| [4300003] Home Use ent                                                                                                    | Security:                                                                                                    |                                 | (none)           |                    |                            |
| Save Save & Close Save & Submit 8712007099                                                                                                    |                                                                                                    |                                 |                  |                    |                            |

- > In this second situation, there are two scenarios available for selection.
- > You must select the most accurate and relevant scenario for your goods.
- Customs Officers will check declaration, and the selected Scenarios against the invoice/s that have been provided for the goods.

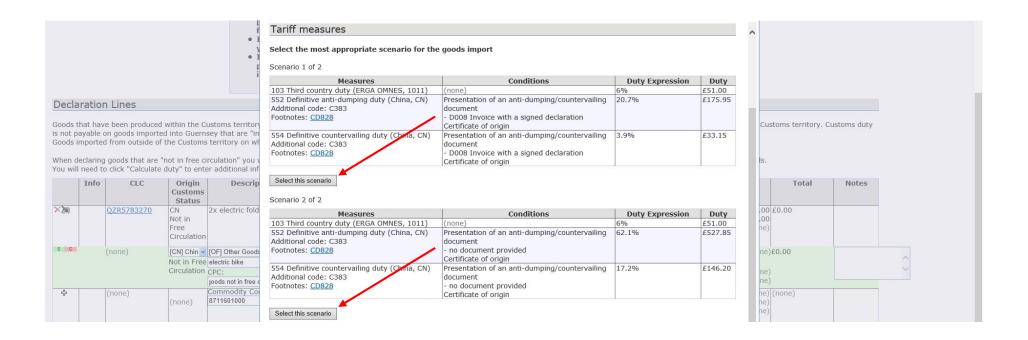

#### ......Tariff Preference measure

The UK has agreed a trade deal with the EU. From 1 January, goods that originate in the EU or UK\*, may be eligible for preferential rates of duty when imported into the respective countries and released to free circulation. This means they'll be free of Customs Duty. \*References to UK includes goods that originate in the Bailiwick of Guernsey. In order for goods to be eligible for preferential rates they must meet certain **Rules of origin**. In cases where the rules of origin are not met, or cannot be proven, Customs Duty may still be liable.

Further information on how to claim preferential rates of duty on goods covered in the UK's deal with the EU can be found here - <u>https://gov.gg/preferentialrates</u>

To claim preferential rates of duty, your product **must originate** in the EU – please note that you may be asked to provide evidence of this to Customs. Claims for the preferential rate of duty can be made by clicking on the appropriate tariff measure when you submit your import declaration.

| Measurement units                                   |                                   |                                    |                   |
|-----------------------------------------------------|-----------------------------------|------------------------------------|-------------------|
| Number of items (p/st)                              |                                   |                                    |                   |
| Standard values                                     |                                   |                                    |                   |
| 109 Supplementary unit (ERGA OMNES, 1011) p/s       | st                                |                                    |                   |
| Tariff measures                                     |                                   |                                    |                   |
| Select the most appropriate scenario for the go     | oods import                       |                                    |                   |
| Scenario 1 of 2                                     |                                   |                                    |                   |
| Measures                                            | Conditions                        | Duty Expression                    | Duty              |
| 103 Third country duty (ERGA OMNES, 1011) (none     |                                   | 6%                                 | £90.00            |
| Scenario 2 of 2<br>Measures                         | Conditions                        | Duty Expression                    | Duty              |
| 142 Tariff preference (European Union, 1013) Certif | ficate of origin                  | 0%                                 | £0.00             |
| Select this scenario                                | C DEEN IMPORTED THE CHE OK WIL    |                                    |                   |
|                                                     |                                   |                                    |                   |
|                                                     |                                   |                                    |                   |
| the goods conform to Rules of Origin as outlined in | the guidance, then the declaran   | it selects the 2nd scenario. If th | e Rules of Origin |
|                                                     | n the declarant would pick the 1  | <sup>st</sup> scenario             |                   |
| met the                                             | in the decidiant would plek the I | sections                           |                   |
| met the                                             |                                   |                                    |                   |
| met the                                             |                                   |                                    |                   |

14. Should you import more than one commodity, the next line can be added by using the plus arrow in the empty line beneath the one you have just completed.

|    | Info | CLC               | Origin<br>Customs<br>Status         | Description                                                                                                    | Units<br>Items           |         | Freight cost | Duty                                                                                                    |                            | Total | Original Consignee                    |
|----|------|-------------------|-------------------------------------|----------------------------------------------------------------------------------------------------|--------------------------|---------|--------------|----------------------------------------------------------------------------------------------------|----------------------------|-------|---------------------------------------|
| ×) |      | <u>RCX5617737</u> | FR<br>Not in<br>Free<br>Circulation | French Produce                                                                                                    | 3<br>Units<br>3<br>Items | (none)  | INCLUSIVE    | Excise:<br>CCT:<br>Security:                                                                                                    | £67.77<br>£0.00<br>(none)  |       | French Poduce<br>Vale Lane<br>GY4 5TG |
| ×  |      | (none)            | Not in<br>Free<br>Circulation       | [ALWMLW] Table Wine<br>(Exceeding 5.5% abv<br>but not exceeding<br>15.0% abv): wine<br>CPC: 4300003<br>Commodity Code:<br>2204218090 | 3 No.<br>of<br>cases     | £250.00 | INCLUSIVE    | Excise: No. of cases: 3, No. of bottles per case: 12, Bottle size in litres:<br>0.75, Rate: 2.51<br>CCT: Value: £250.00<br>Security: | £67.77<br>£0.00<br>(none)  |       | French Poduce<br>Vale Lane<br>GY4 5TG |
| ¢  |      | (none)            | (none)                              |                                                                                                    |                          | (none)  | (none)       | Excise:<br>CCT:<br>Security:                                                                                                    | (none)<br>(none)<br>(none) |       |                                       |

Save Save & Close Save & Submit Close

15. If a new line is added you will repeat steps 5 – 13 of the 'Declaring goods using a Consignment Line Code (CLC) section of this document.

- 16. Once you have declared each individual commodity within your consignment select 'Save and Submit' to finish your declaration. Once you have done this you will be required to input your personal and unique password, and select 'Confirm' to complete the declaration.
  - NOTE: Your unique log in and individual password should be kept to yourself and <u>not</u> shared with other people. Your log in and password are your legally binding electronic signature. Making a false or improper declaration to Customs is an illegal offence under The Customs and Excise (General Provisions) (Bailiwick of Guernsey) Law, 1972 (as amended).

|                                                                                                    | Security: | (none) |
|----------------------------------------------------------------------------------------------------|-----------|--------|
| [Export to Excel] Add Consignment                                                                                                    |           |        |
| Save & Close Save & Submit Close                                                                                                    |           |        |
|                                                                                                    |           |        |
| By submitting this declaration, I, Goods Manager, declare that the details entered her<br>75 of the Customs and Excise (General Provisions) (Bailiwick of Guernsey) Law, 1972<br>Please verify using your password |           |        |
| Confirm Edit                                                                                                    |           |        |

#### 17. Once the declaration is completed GEMS will advise you if any additional information is required.

- > A declaration number is automatically created, as seen below, which is the date in reverse with a specific daily number.
- In this first circumstance below, a Certificate of Origin has been requested by GEMS to ascertain the original consignor of the bicycles from China, so that officer can proof the declaration to support or contest the selected Scenario.

Welcome, Goods Manager - account number GB6424 Create Voluntary Declaration

You may be required to upload supporting documentation:

COO Certificate of origin

This declaration ( 20201008-2 ) cannot be completed online due to the following reason(s):

- · License (may be) required for goods imported from the specified country, and must be presented to Customs on request
- Proof of origin is required

The information you have submitted has been saved, please contact the Guernsey Border Agency on +44 (0) 1481 741431 for more information and assistance if required.

Page 22 of 48

In the circumstance below, a Certificate of Origin has been requested by GEMS to ascertain proof of origin as tariff preference has been selected. Officers will need to review or request supporting documentation to determine if the relief declared can be authorised or not.

You may be required to upload supporting documentation:

COO Certificate of origin

This declaration ( 20201231-4 ) cannot be completed online due to the following reason(s):

· Proof of origin is required

The information you have submitted has been saved, please contact the Guernsey Border Agency on +44 (0) 1481 741431 for more information and assistance if required.

### 18. Upon completion of the declaration the invoice must be uploaded to that specific declaration to be checked by Customs officers.

| Select Upload Do                                                                                                    | ocuments within the Option                                                              | )X.                                                                        |
|----------------------------------------------------------------------------------------------------|-----------------------------------------------------------------------------------------|----------------------------------------------------------------------------|
| Customs & Excise<br>A Division of the Guernsey Border Agen                                                                            |                                                                                         |                                                                            |
| Welcome, Goods Manager - account number<br>Voluntary Declaration Details                                                              | r GB6424                                                                                | Home                                                                       |
| Number 20201008-2<br>Importer (GB6424) Guernsey<br>Logistics<br>Status Accepted - Officer<br>Intervention<br>Required<br>Processed No | Declaration Totals<br>CIF £8 724.94<br>CCT £1 308.74<br>Excise £0.00<br>Total £1 308.74 | Options           Print           Add Comment           Uploaded Documents |
| Ts Duity Deferred No                                                                                                    |                                                                                         |                                                                            |

Page **23** of **48** 

19. Use the search function under Documents to find a saved digital copy of your invoice, and title as appropriate.

> The type of declaration is used when GEMS has specifically requested a form of documentation.

| )08-2<br>24) Guernsey<br>cs<br>ed - Officer | Declaration Totals<br>CIF £8 724.94<br>CCT £1 308.74<br>Excise £0.00 |                          |                                                                                                    | Options<br>Print<br>Add Comment<br>Uploaded Documents |
|---------------------------------------------|----------------------------------------------------------------------|--------------------------|----------------------------------------------------------------------------------------------------|-------------------------------------------------------|
| ention                                      | Total £1 308.74                                                      |                          |                                                                                                    | ×                                                     |
| ed<br>ary<br>ation<br>'2020                 |                                                                      |                          | Uploaded Documents You will need to leave the 'n pe' field blank where no document type is vailable. Delete Type Title Do Add document | appropriate<br>ocument                                |
|                                             | • To flag for officer intervention please<br>Options                 | select Add Comment under | Save Cancel                                                                                                    |                                                       |

Page **24** of **48** 

#### 20. Once the correct document has been found and saved to the declaration it will appear in a new section within the declaration, as seen

in the image below.

> More than one document can be added at one time to a declaration, and you should upload all relevant documentation as

is necessary for the clearance of the consignment.

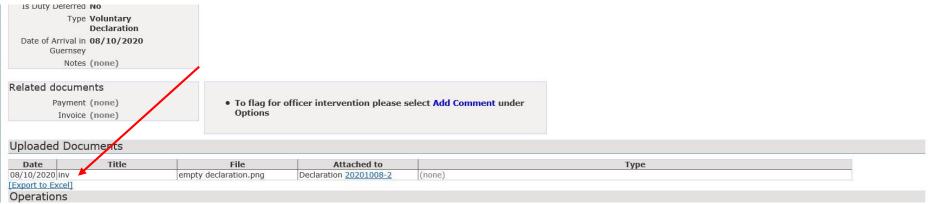

1. If the consignment has not arrived in the Bailiwick yet a 'Voluntary Declaration' can be made via the 'Import Declaration' tab at the top of the screen.

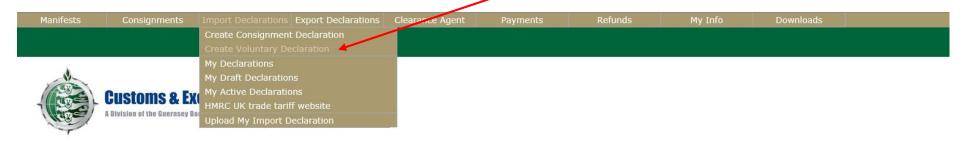

Welcome, Goods Manager - account number GB6424 Statement of Account

- In all likelihood, prior to the 1<sup>st</sup> January 2021 the 'Create Voluntary Declaration' will be replaced by a 'Create Declaration' icon. This new function will have two capabilities; firstly, to create a voluntary declaration for goods that have arrived in the Bailiwick and perhaps not been manifested or miss-manifested, and secondly, to create a pre-declaration for goods that have been ordered but not arrived yet in the Bailiwick.
- The Pre-Declaration functionality will require additional information to be declared, such as the estimated date of arrival, the shipping methodology, and the likely carrier of the goods (if known). GEMS will then propose to Customs officers the most suitable match for this pre-declaration, and will require an officer to attach your pre-declaration to the specific CLC once the goods have been manifested. Consequently, this should be a quicker way of clearing your goods prior to their arrival. If agents have manifested their shipment correctly in the required time frame, your items will potentially already be cleared and duty paid before they even arrive in the Bailiwick.

2. Select the estimated arrival date of the consignment. At this time, the arrival date can be no longer than seven days into the future. Create Voluntary Declaration

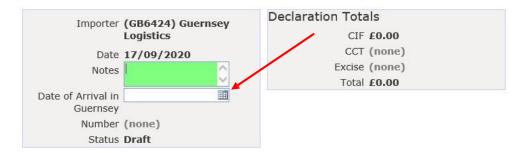

3. Scrawl down to the 'Declaration Lines' to begin. Clicking anywhere on the declaration line will open that entire line for editing, or click

#### on the green cross.

| Declaration Lines |  |
|-------------------|--|
|-------------------|--|

Goods that have been produced within the Customs territory (including the UK and the Channel Islands), or that have been imported into the UK with Customs duty paid, are "in free circulation" within the Cust is not payable on goods imported into Guernsey that are "in free circulation".

Goods imported from outside of the Customs territory on which no duty has been paid and no import formalities have been complied with are "not in free circulation".

When declaring goods that are "not in free circulation" you will need to enter a commodity code for your goods below. You may use the online UK Trade Tariff on gov.uk to help you classify the goods. You will need to click "Calculate duty" to enter additional information that may be required to apply measures and calculate Customs duty.

|   | Info | Origin<br>Customs Status | Description_               | Items  | Value | Duty                                        | Total  | Notes  |
|---|------|--------------------------|----------------------------|--------|-------|---------------------------------------------|--------|--------|
| ÷ |      | (none)<br>(none)         | (none)<br>(none)<br>(none) | (none) |       | Excise: (none) (none)<br>CCT: (none) (none) | (none) | (none) |

| Save                                    | Save & Close | Save & Submit                  | Close                                   |  |
|-----------------------------------------|--------------|--------------------------------|-----------------------------------------|--|
| 0.0000000000000000000000000000000000000 |              | 307700015330207123302077733241 | 0.0000000000000000000000000000000000000 |  |

- 4. Select the edit icon, or click on the desired line to begin your declaration. The first box is for you to declare the country of origin of the goods.
  - > Clicking on the blue arrow will open the country list, you can scrawl down the list to the desired country, or either type the two

letter country code or the full name of the country to make the selection quicker.

| Declaratioi       AA       AA (user-assigned)         AD       Andorra         Goods that hav<br>is not payable       AE       UAE         Goods imported       AG       Antigua and Barbuda         AI       Anguilla       Anguilla         When declaring       AK       Sark         You will need t       AL       Albania | en paid and no import formal commodity code for your goo | that have been imported into the UK with Customs<br>ities have been complied with are "not in free circu<br>ods below. You may use the online <u>UK Trade Tar</u><br>es and calculate Customs duty. | lation". |
|----------------------------------------------------------------------------------------------------|----------------------------------------------------------|----------------------------------------------------------------------------------------------------|----------|
| Info AM Armenia<br>AN Netherlands Antilles                                                                                                    | Value                                                    | Duty                                                                                                    | Total    |
| s c In Free Circulation CPC:                                                                                                    | (none) (none) Excise: Goo                                | ods category not selected                                                                                                    | (none)   |
| Save Save & Close Save & Submit Close                                                                                                    |                                                          |                                                                                                    |          |

5. The next section is the goods classification field for GEMS. Selecting the blue box with several dots in it will open up the selection box.

This is where you select an appropriate description for either 'alcohol', 'tobacco', 'hydrocarbon fuel' or 'other.'

- When either of the first three options are selected GEMS will ask for further clarification of the goods, as can be seen below, and this is so that GEMS can apply the correct duty amount to your consignment.
- > 'Other Goods' should be selected for all other goods that are not alcohol, tobacco, or fuel.

| Date of Arrival in 06/10/2020                                                                                                    |                                                                                                    | ×                                                                                                    |                                         |              |
|----------------------------------------------------------------------------------------------------|----------------------------------------------------------------------------------------------------|----------------------------------------------------------------------------------------------------|-----------------------------------------|--------------|
| Number (none)                                                                                                    |                                                                                                    | Search Goods Result                                                                                                    |                                         |              |
| Status Draft                                                                                                    |                                                                                                    |                                                                                                    |                                         |              |
| Relief None                                                                                                    |                                                                                                    | Search Browse                                                                                                    |                                         |              |
|                                                                                                    | <ul> <li>If you wish to claim relief of Cus<br/>please select 'Other'. Please note<br/>for this option.</li> </ul> | Goods<br>[AL] Alcohol                                                                                                    |                                         |              |
|                                                                                                    | <ul> <li>In all cases please provide detail</li> </ul>                                                             | [ALBB] Beer<br>[ALCP] Cider or Perry                                                                                                  |                                         |              |
|                                                                                                    | <ul> <li>your claim.</li> <li>If you wish to bring this declarat</li> </ul>                                        | [ALSP] Spirits<br>[ALWM] Wines or Made Wines                                                                                          |                                         |              |
|                                                                                                    | please click the Save & Close but<br>instructions.                                                                 | [ALWMLW] Table Wine (Exceeding 5.5%<br>abv but not exceeding 15.0% abv)                                                               |                                         |              |
|                                                                                                    |                                                                                                    | [ALWMSW] Sparkling Wine (Exceeding<br>5.5% abv but not exceeding 15.0% abv)                                                           |                                         |              |
| Declaration Lines                                                                                                    |                                                                                                    | [ALWMCC] Heavy Wine (eg port,                                                                                                    |                                         |              |
| Goods that have been produced within the Custom<br>is not payable on goods imported into Guernsey th<br>Goods imported from outside of the Customs territ | at are "in free circulation".                                                                                      | exceeding 15.0% abv but not exceeding<br>22.0% abv)<br>[ALWMLA] Low Alcohol Wine (Exceeding<br>1.2% abv but not exceeding 5.5% abv)   | id, are "in free circulation" v         | within the C |
| When declaring goods that are "not in free circulat<br>You will need to click "Calculate duty" to enter add                                               | ion" you will need to enter a commodity code f                                                                     | [ALWMB3] Table wine not in free<br>circulation (Exceeding 5.5% abv but not<br>exceeding 13.0% abv)<br>[ALWMB5] Table wine not in free | <mark>gov.uk</mark> to help you classif | y the goods  |
| Customs Status                                                                                                    | ription Items Value                                                                                                | circulation (Exceeding 13% abv but not<br>exceeding 15.0% abv)                                                                        | Total                                   | Notes        |
| [FR] France                                                                                                    | (none) (none)                                                                                                    | [UT] Tobacco                                                                                                    | (none)                                  |              |
| Not in Free Circulation                                                                                                    |                                                                                                    | [FI] Hydrocarbon Fuel<br>[OF] Other Goods                                                                                             |                                         |              |
| CPC:                                                                                                    |                                                                                                    |                                                                                                    | (none)<br>(none)                        | -            |
| Commodity                                                                                                    | / Code:                                                                                                    |                                                                                                    | (nons)                                  |              |
| Save Save & Close Save & Submit                                                                                                    |                                                                                                    |                                                                                                    |                                         |              |

6. Underneath the goods classification field is the description box. This is where you should state, preferably in detail, the nature of the

goods that you have imported.

- Examples of suitable descriptions are; electric folding bicycle, aquarium accessories, men's cotton t-shirt, wireless headphones.
- > Examples of non-suitable descriptions are; goods, electronics, bike, clothes, merchandise.

When declaring goods that are "not in free circulation" you will need to enter a commodity code for your goods below. You may use the online UK Trade Tariff on gov.uk to help you classify the You will need to click "Calculate duty" to enter additional information that may be required to apply measures and calculate Customs duty.

|      | Info | Origin<br>Customs Status | Description_            | Items | Value     | Duty                                         |        | Total |
|------|------|--------------------------|-------------------------|-------|-----------|----------------------------------------------|--------|-------|
| S C  | ·    | [FR] France              | [ALWMLW] Table Wine (E) | (non  | e) (none) | Excise: Rate: 2.51                           | (none) |       |
|      |      | Not in Free Circulation  |                         |       |           | Calculate duty                               |        |       |
|      |      |                          |                         |       |           | CCT: Customs duties have not been calculated | (none) |       |
|      |      |                          |                         |       |           | Security:                                    | (none) |       |
|      |      |                          |                         |       |           |                                              |        |       |
| Save | Save | & Close Save & Submit    |                         |       |           |                                              |        |       |

- 7. The Customs Procedure Code (CPC) is a specific code that relates to how the goods are to be used once imported into the Customs Territory.
  - The most likely code for the majority of people to use is 4300003, as this is for goods that are being cleared into the Customs Territory and to be used within the Customs Territory.
  - If a business believes they should or desires to use another CPC, they can contact Custom at <u>customsandexcise@gcis.gov.gg</u> or 01481 741450 to discuss in further detail.

1

| Declaration Lines                                                                |                                                                                                    |                                                                                                    |                  |            |
|----------------------------------------------------------------------------------|----------------------------------------------------------------------------------------------------|----------------------------------------------------------------------------------------------------|------------------|------------|
| Goods imported from outside of the Cu<br>When declaring goods that are "not in f | 4000000 Home Use entry for goods not in free circulation.<br>4000023 Shipwork End Use goods.<br>4000024 End Use goods other than Shipwork.<br>4051000 Diversion to Home Use for goods orginally entered for Inw<br>4071000 Diversion to Home Use from Warehousing. | at have been imported into the UK with Customs duty paid, are "in free circulation" within the Customs terr<br>s have been complied with are "not in free circulation".<br>below. You may use the online UK Trade Tariff on gov.uk to help you classify the goods.<br>and calculate Customs duty. |                  |            |
| ino origin                                                                       | 4300003 Home Use entry for goods in free circulation.<br>4300010 Community goods entered for End Use.                                                                                                    | Duty                                                                                                    | Total            | Notes      |
| s C [FR] France V<br>Not in Free Circulation                                     | 5100000 Goods entered for Invard Processing Relief.<br>5300000 Goods entered for temporary Importation and to be re-ex<br>7100000 Warehousing of community goods.                                                                                                  | 2.51                                                                                                    | (none)<br>(none) | $\bigcirc$ |
|                                                                                  | Commodity Code:                                                                                                    |                                                                                                    | (none)           |            |

- 8. A Commodity Code is a specific number for a unique commodity. These types of number are very specific and a minor change to the type of item may result in a different code.
  - > The link to the <u>https://www.gov.uk/trade-tariff</u> can be found above the declaration.
  - Commodity codes change depending on the goods; eg. A men's suit made of wool would come under code 6203110000 whereas if it was made of synthetic fibres it would be 6203120000. An electric bicycle would classify as 8711601000 whereas a no motorised bicycle is (depending on origin or preference documents) 8712003090.
  - If you are in doubt if you have selected the correct commodity code, the UK tariff classification can be contacted at

classification.enquiries@hmrc.gov.uk

When declaring goods that are "not in free circulation" you will need to enter a commodity code for your goods below. You may use the online UK Trade Tariff on gov.uk to help you will need to click "Calculate duty" to enter additional information that may be required to apply measures and calculate Customs duty.

|      | Info | Origin<br>Customs Status | Description_                   | Items | Value         | Duty                                         |        |
|------|------|--------------------------|--------------------------------|-------|---------------|----------------------------------------------|--------|
| SC   | 1    | [FR] France              | [ALWMLW] Table Wine (E         |       | (none) (none) | Excise: Rate: 2.51                           | (none) |
|      |      | Not in Free Circulation  | wine @ 13%                     |       |               | Calculate duty                               |        |
|      |      |                          | CPC:                           | -     |               | CCT: Customs duties have not been calculated | (none) |
|      |      |                          | r goods in free circulation. 🛩 |       |               | Security:                                    | (none) |
|      |      |                          | Commodity Code:                |       |               |                                              |        |
| Save | Save | & Close Save & Submit    |                                |       |               |                                              |        |

- 9. The number of Units / Items should relate to the exact number of packages.
  - > However, the overall unit number, on the top line, is carried over from the manifest data from your shipper.
  - > This may be the number of pallets of goods and may not be specific.
  - > In the example below, this may indicate three pallets of wine and not three cases. You should make your declaration specific.
  - Eg. 21 cases of wine, 10 boxes of clothing, 1 package of sporting supplements.

When declaring goods that are "not in free circulation" you will need to enter a common ty code for your goods below. You may use the online UK Trade Tariff on gov.uk to help you will need to click "Calculate duty" to enter additional information that may be required to apply measures and calculate Customs duty.

|      | Info | Origin<br>Customs Status | Description_                 | Items |        | Value  | Duty                                                |
|------|------|--------------------------|------------------------------|-------|--------|--------|-----------------------------------------------------|
| SC   |      | [FR] France              | [ALWMLW] Table Wine (E       |       | (none) | (none) | Excise: No. of cases: 3, Rate: 2.51 (none)          |
|      |      | Not in Free Circulation  | wine @ 13%                   |       |        |        | Calculate duty                                      |
|      |      |                          | CPC:                         |       |        |        | CCT: Customs duties have not been calculated (none) |
|      |      |                          | r goods in free circulation. | *     |        |        | Security: (none)                                    |
|      |      |                          | Commodity Code:              | -     |        |        |                                                     |
| Save | Save | & Close Save & Submit    | 2204218090                   |       |        |        |                                                     |

10. The value section relates to the specific value of that commodity, and can be declared in which ever currency the invoice is stated.

- ➢ If your invoice states that the items cost was £250 you can simply add in the 250 to the value and leave the currency as GBP. ➢ If your invoice states that the items cost 395 Euro, 395 can be added to the value and the currency changed to EUR.
- GEMS will automatically calculate the exchange rate according to the date of arrival of the goods, and according to the listed monthly exchange rates on <u>https://www.gov.uk/government/publications/hmrc-exchange-rates-for-2020-monthly</u>
- > Unlike a CLC declaration, the freight cost must now be added too, and split equally between each of your commodities.
- The simplest way to accomplish this is to divide the total freight charge (if not included) between the total monetary costs of all of your items. This way the freight charge is split proportionately between each £ paid for your goods.

|      | Info | Origin<br>Customs Status | Description_ Items Value  |    | Value         | Duty                                    |  |  |
|------|------|--------------------------|---------------------------|----|---------------|-----------------------------------------|--|--|
| S C  |      |                          | [OF] Other Goods          | 1  | (none) (none) | Excise: Goods are not excisable         |  |  |
|      |      | Not in Free Circulation  | electric bicycle          |    |               |                                         |  |  |
|      |      |                          | CPC:                      | 10 |               | Value                                   |  |  |
|      |      |                          | [4300003] Home Use entr 🗙 |    |               | Currency [GBP] Pound Sterling           |  |  |
|      |      |                          | Commodity Code:           |    |               | GBP Value (none)                        |  |  |
| Save | Save | & Close Save & Submit    | 8711601000                | 56 |               | Line Freight Cost 0.00                  |  |  |
|      | -    | 4.5                      |                           |    |               | Freight currency [GBP] Pound Sterling 🗸 |  |  |
|      |      |                          |                           |    |               | Freight cost in GBP (none)              |  |  |

You will need to click "Calculate duty" to enter additional information that may be required to apply measures and calculate customs duty.

|      | Info | Origin<br>Customs Status | Description_                   | Items | Value          | Duty                                       |
|------|------|--------------------------|--------------------------------|-------|----------------|--------------------------------------------|
| SC   |      | [FR] France 🗸 🗸          | [ALWMLW] Table Wine (E         | 3     | £352.43 (none) | Excise: No. of cases: 3, Rate: 2.51 (none) |
|      |      | Not in Free Circulation  | wine @ 13%                     |       |                |                                            |
|      |      |                          | CPC:                           |       |                | Value 395.00 ed (none)                     |
|      |      |                          | r goods in free circulation. 💌 |       |                | Currency [EUR] Euro (none)                 |
|      |      |                          | Commodity Code:                |       |                | GBP Value £352.43                          |
| Save | Save | & Close Save & Submit    | 2204218090                     |       |                | Line Freight Cost 0.00 ×                   |
|      |      |                          | 1 <u> </u>                     |       |                | Freight currency [GBP] Pound Sterling      |
|      |      |                          |                                |       |                | Freight cost in GBP (none)                 |

11. The Calculate Duty section is relevant to the specific GEMS Goods Classification that was previously selected.

- As shown below, the Table Wine selection will ask for additional data regarding the number of bottles per case and the bottle size, in order to be able to calculate the number of litres that are being imported.
- > Fuel will also calculate by the number of litres importer, while tobacco will ask for the weight of tobacco in kilograms.
- Goods classified as 'Other Goods' will use the commodity code to apply a percentage charge to the combined value of the goods and the correct proportion of the freight cost.

When declaring goods that are "not in free circulation" you will need to enter a commodity code for your goods below. You may use the online UK Trade Tariff on gov.uk to help you classify the goods. You will need to click "Calculate duty" to enter additional information that may be required to apply measures and calculate Customs duty.

|      | Info | Origin<br>Customs Status            | Description_                                              | Items | Value         | Duty                                                                    | Total      | Notes            |  |
|------|------|-------------------------------------|-----------------------------------------------------------|-------|---------------|-------------------------------------------------------------------------|------------|------------------|--|
| S C  |      | [FR] France Vot in Free Circulation | <ul> <li>[ALWMLW] Table Wine (E<br/>wine @ 13%</li> </ul> | 3     | £352.43 22.31 | Excise: No. of cases: 3, Rate: 2.51 (none)                              |            |                  |  |
|      |      |                                     | CPC:<br>r goods in free circulation.                      |       |               | CCT: Customs duties have not been calculated (none)<br>Security: (none) | No. of bot | tles per<br>case |  |
| Save | Save | & Close Save & Submit               | Commodity Code:<br>2204218090                             | ]     |               |                                                                         |            | ty Rate 2.51     |  |
| 4    | Se.  |                                     | 25 (A)                                                    |       |               |                                                                         | Exci       | se Duty (none)   |  |

### **12.** Each different commodity that you declare may require certain Additional Measures to be selected.

> The first scenario below has no measures on this commodity. However, some may have additional clauses in this type of screen.

Eg. A request for a heath licence to be presented, or stating that the goods require a specific import permit . . .

| • 1                                                        |                                                                                    |
|------------------------------------------------------------|------------------------------------------------------------------------------------|
| r<br>i                                                     | Measures                                                                           |
|                                                            | There are no measures for commodity 0711909000, country France on date 17/09/2020. |
| Declaration Lines                                          | OK                                                                                 |
| Boods that have been produced within the Customs territory |                                                                                    |

... Other items may require Additional Codes in order to correctly calculate any import duty that may be due.

- In this circumstance below, the specific bike manufacture is requested because some manufactures have preferential rates due to providing a better manufacturing quality.
- Select the correct consignor and choose Continue.

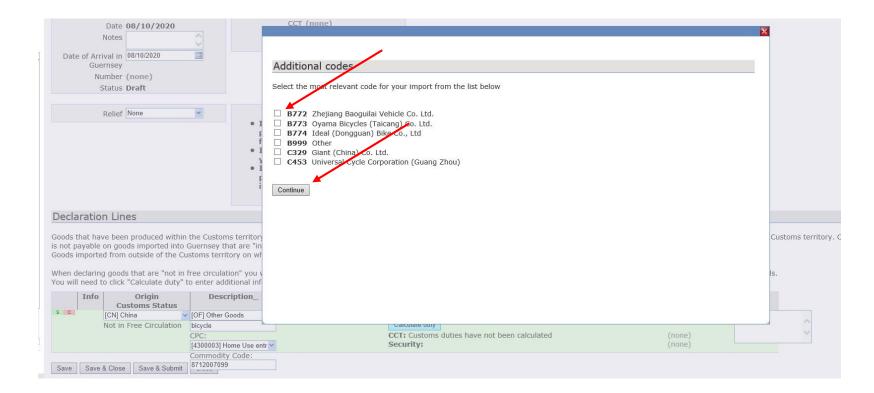

... Some commodities may require the exact number of supplementary units to be added

- > In the example below, the exact number of bicycles in this shipment is declared as 30.
- > Also in this circumstance, there is only one Scenario that is available.

| Notes       Date of Arrival in       08/10/2020       Guernsey       Number (none)       Status Draft                                                                                          | Measurement units Number of items (p/st) 30 ×                                                                     |                                 |                  | 2                  |                            |
|----------------------------------------------------------------------------------------------------|----------------------------------------------------------------------------------------------------|---------------------------------|------------------|--------------------|----------------------------|
| Relief None                                                                                                    | Standard values                                                                                                   | p/st                            |                  |                    |                            |
| • 1<br>• 1                                                                                                    | Tariff measures<br>Select the most appropriate scenario for the<br>Scenario 1                                     | goods import                    |                  |                    |                            |
|                                                                                                    | Measures                                                                                                    | Conditions                      | Duty Expression  | Duty               |                            |
| Declaration Lines<br>Goods that have been produced within the Customs territory<br>is not payable on goods imported into Guernsey that are "in                                                 | 103 Third country duty (ERGA OMNES 1011)<br>552 Definitive anti-dumping duty (China, CN)<br>Additional code: C329 | (none)<br>Certificate of origin | 15%<br>(nothing) | £1 308.74<br>£0.00 | Customs territory. Customs |
| Goods imported from outside of the Customs territory on wi<br>When declaring goods that are "not in free circulation" you v<br>You will need to click "Calculate duty" to enter additional inf | Select this scenario Back                                                                                         |                                 |                  |                    | ls.                        |
| s CI CIN China VICTOR Constants Constants CIN China VICTOR Constants CIN China VICTOR Constants CIN China VICTOR Constants CIN CIN CIN CIN CIN CIN CIN CIN CIN CIN                             |                                                                                                    |                                 |                  |                    |                            |
| Not in Free Circulation bicycle<br>CPC:<br>[4300003] Home Use en                                                                                                    |                                                                                                    | luties have not been calculated | (none)<br>(none) |                    |                            |
| Commodity Code: Save & Close Save & Submit 8712007099                                                                                                    |                                                                                                    |                                 |                  |                    |                            |

- > In this second situation, there are two scenarios available for selection.
- > You must select the most accurate and relevant scenario for your goods.
- > Customs Officers will check declaration, and the selected Scenarios against the invoice/s that have been provided for the goods.

| Date 08/10/2020                                                                                                    | -0                        | Tariff measures                                                                                    |                                                                                                    |                 |                 |  |  |
|----------------------------------------------------------------------------------------------------|---------------------------|----------------------------------------------------------------------------------------------------|----------------------------------------------------------------------------------------------------|-----------------|-----------------|--|--|
| Notes           Date of Arrival in           08/10/2020           Guernsey                                                   |                           | Select the most appropriate scenario for the goods import<br>Scenario 1 of 2                       |                                                                                                    |                 |                 |  |  |
| Number (none)                                                                                                    |                           | Measures                                                                                           | Conditions                                                                                                    | Duty Expression | Duty            |  |  |
| Status Draft                                                                                                    |                           | 103 Third country duty (ERGA OMNES, 1011)                                                          | (none)                                                                                                    | 6%              | £150.00         |  |  |
| Relief None                                                                                                    | •                         | 552 Definitive anti-dumping duty (China, CN)<br>Additional code: C390<br>Footnotes: <u>CD828</u>   | Presentation of an anti-dumping/countervailing<br>document<br>- D008 Invoice with a signed declaration<br>Certificate of origin | 24.2%           | £605.00         |  |  |
|                                                                                                    | ⊑<br>• 1<br>• 1           | 554 Definitive countervailing duty (China, CN)<br>Additional code: C390<br>Footnotes: <u>CD828</u> | Presentation of an anti-dumping/countervailing<br>document<br>- D008 Invoice with a signed declaration<br>Certificate of origin | 9.2%            | £230.00         |  |  |
| eclaration Lines                                                                                                    |                           | Measures<br>103 Third country duty (ERGA OMNES, 1011)                                              | Conditions (none)                                                                                                    | Duty Expression | Duty<br>£150.00 |  |  |
| oods that have been produced within the<br>not payable on goods imported into Gue<br>oods imported from outside of the Custo | rnsey that are "in        | 552 Definitive anti-dumping duty (China, CN)<br>Additional code: C390<br>Footnotes: <u>CD828</u>   | Presentation of an anti-dumping/countervailing<br>document<br>- no document provided<br>Certificate of origin                   | 62.1%           | £1 552.50       |  |  |
| hen declaring goods that are "not in free<br>ou will need to click "Calculate duty" to e                                     |                           | 554 Definitive countervailing duty (China, CN)<br>Additional code: C390<br>Footnotes: <u>CD828</u> | Presentation of an anti-dumping/countervailing<br>document<br>- no document provided                                            | 17.2%           | £430.00         |  |  |
| Info Origin                                                                                                    | Description_              |                                                                                                    | Certificate of origin                                                                                                    |                 |                 |  |  |
|                                                                                                    | Fl Other Goods            | Select this scenario                                                                               |                                                                                                    |                 |                 |  |  |
|                                                                                                    | ctric bicycle             |                                                                                                    |                                                                                                    |                 |                 |  |  |
|                                                                                                    | 0                         | Back                                                                                               |                                                                                                    |                 |                 |  |  |
| CP                                                                                                    | C:<br>00003] Home Use end |                                                                                                    |                                                                                                    |                 |                 |  |  |
| Customs Status<br>[CN] China                                                                                                 | F] Other Goods            |                                                                                                    | Certificate of origin                                                                                                    |                 |                 |  |  |

......Tariff Preference measure

The UK has agreed a trade deal with the EU. From 1 January, goods that originate in the EU or UK\*, may be eligible for preferential rates of duty when imported into the respective countries and released to free circulation. This means they'll be free of Customs Duty. \*References to UK includes goods that originate in the Bailiwick of Guernsey. In order for goods to be eligible for preferential rates they must meet certain **Rules of origin**. In cases where the rules of origin are not met, or cannot be proven, Customs Duty may still be liable.

Further information on how to claim preferential rates of duty on goods covered in the UK's deal with the EU can be found here - <u>https://gov.gg/preferentialrates</u>

To claim preferential rates of duty, your product **must originate** in the EU – please note that you may be asked to provide evidence of this to Customs. Claims for the preferential rate of duty can be made by clicking on the appropriate tariff measure when you submit your import declaration.

| leasurement units                             |                                       |                                    |                      |
|-----------------------------------------------|---------------------------------------|------------------------------------|----------------------|
|                                               |                                       |                                    |                      |
| umber of items (p/st)                         |                                       |                                    |                      |
| tandard values                                |                                       |                                    |                      |
| 09 Supplementary unit (ERGA OMNES, 1011)      | p/st                                  |                                    |                      |
| ariff measures                                |                                       |                                    |                      |
| elect the most appropriate scenario for t     | he goods import                       |                                    |                      |
| 160,601 81                                    | ie goods import                       |                                    |                      |
| cenario 1 of 2 Measures                       | Conditions                            | Duty Expression                    | Duty                 |
| 03 Third country duty (ERGA OMNES, 1011)      |                                       | 6%                                 | £90.00               |
| cenario 2 of 2<br>Measures                    | Conditions                            | Duty Expression                    | Duty                 |
| 42 Tariff preference (European Union, 1013)   | Certificate of origin                 | 0%                                 | £0.00                |
| Select this scenario                          |                                       |                                    |                      |
|                                               |                                       |                                    |                      |
| he goods conform to Rules of Origin as outlin | ed in the guidance, then the declarar | at selects the 2nd scenario. If th | e Rules of Origin ar |
|                                               | -                                     |                                    | ie Rules of Origin a |
|                                               | t then the declarant would pick the 1 | <sup>st</sup> scenario             |                      |
| me                                            | •                                     |                                    |                      |

Page **41** of **48** 

#### 13. Should you import more than one commodity, the next line can be added by using the plus arrow in the empty line beneath the one

#### you have just completed.

When declaring goods that are "not in free circulation" you will need to enter a commodity code for your goods below. You may use the online UK Trade Tariff on gov.uk to help you classify the goods. You will need to click "Calculate duty" to enter additional information that may be required to apply measures and calculate Customs duty.

|            | Info | Origin<br>Customs Status      | Description_                                                                                                    | Items  | Value                                      | Duty                                                                                                    |                            |
|------------|------|-------------------------------|----------------------------------------------------------------------------------------------------|--------|--------------------------------------------|----------------------------------------------------------------------------------------------------|----------------------------|
| ×          |      | FR<br>Not in Free Circulation | [ALWMLW] Table Wine<br>(Exceeding 5.5% abv but<br>not exceeding 15.0% abv):<br>wine @ 13%<br>CPC: 4300003<br>Commodity Code:<br>2204218090 | of     | 395.00 EUR = £352.43<br>25.00 EUR = £22.31 | Excise: No. of cases: 3, No. of bottles per case: 6, Bottle size in litres: 0.75, Rate: 2.51<br>CCT: Value: £374.74<br>Security: | £33.88<br>£0.00<br>(none)  |
| ф <b>—</b> |      | (none)<br>(none)              | (none)<br>(none)<br>(none)                                                                                                    | (none) | (none)<br>(none)                           | Excise: (none)<br>CCT: (none)<br>Security:                                                                                       | (none)<br>(none)<br>(none) |

Save Save & Close Save & Submit Close

14. If a new line is added you will repeat steps 4 – 12 of the 'Declaring goods by Voluntary Declaration' section of this document.

- 15. Once you have declared each individual commodity within your consignment select 'Save and Submit' to finish your declaration. Once you have done this you will be required to input your personal and unique password, and select 'Confirm' to complete the declaration.
  - NOTE: Your unique log in and individual password should be kept to yourself and <u>not</u> shared with other people. Your log in and password are your legally binding electronic signature. Making a false or improper declaration to Customs is an illegal offence under The Customs and Excise (General Provisions) (Bailiwick of Guernsey) Law, 1972 (as amended).

|                                       | Sec | curity:                                                                                                    | (none)       |
|---------------------------------------|-----|----------------------------------------------------------------------------------------------------|--------------|
| [Export to Excel]<br>Add Consignment  |     |                                                                                                    |              |
| Save Save & Close Save & Submit Close |     |                                                                                                    |              |
| /                                     |     |                                                                                                    |              |
|                                       |     | o the best of my knowledge. I understand that it is an offence, up<br>knowingly or recklessly make an untrue declaration. | nder section |
| Confirm Edit                          |     |                                                                                                    |              |

#### 16. Once the declaration is completed GEMS will advise you if any additional information is required.

- > A declaration number is automatically created, as seen below, which is the date in reverse with a specific daily number.
- In this circumstance below, a Certificate of Origin has been requested by GEMS to ascertain the original consignor of the bicycles from China, so that officer can proof the declaration to support or contest the selected Scenario.

Welcome, Goods Manager - account number GB6424 Create Voluntary Declaration

You may be required to upload supporting documentation:

COO Certificate of origin

This declaration ( 20201008-2 ) cannot be completed online due to the following reason(s):

· License (may be) required for goods imported from the specified country, and must be presented to Customs on request

Proof of origin is required

The information you have submitted has been saved, please contact the Guernsey Border Agency on +44 (0) 1481 741431 for more information and assistance if required.

In the circumstance below, a Certificate of Origin has been requested by GEMS to ascertain proof of origin as tariff preference has been selected. Officers will need to review or request supporting documentation to determine if the relief declared can be authorised or not.

You may be required to upload supporting documentation:

COO Certificate of origin

This declaration ( 20201231-4 ) cannot be completed online due to the following reason(s):

· Proof of origin is required

The information you have submitted has been saved, please contact the Guernsey Border Agency on +44 (0) 1481 741431 for more information and assistance if required.

#### 17. Upon completion of the declaration the invoice must be uploaded to that specific declaration to be checked by Customs officers.

Select Upload Documents within the Options box.

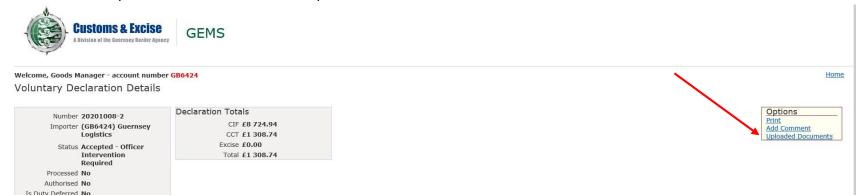

18. Use the search function under Documents to find a saved digital copy of your invoice, and title as appropriate.

> The type of declaration is used when GEMS has specifically requested a form of documentation.

| )08-2<br>24) Guernsey<br>cs<br>ed - Officer | Declaration Totals<br>CIF £8 724.94<br>CCT £1 308.74<br>Excise £0.00   |                            | Options<br>Print<br>Add Comment<br>Uploaded Documents                                                                                                    |
|---------------------------------------------|------------------------------------------------------------------------|----------------------------|----------------------------------------------------------------------------------------------------|
| ary<br>ition<br>'2020                       | Total £1 308.74                                                        |                            | Uploaded Documents         You will need to leave the 'type' field blank where no appropriate document type is available.         Delete Type       Title         Delete Type       Title         Add document |
|                                             | <ul> <li>To flag for officer intervention pleas<br/>Options</li> </ul> | e select Add Comment under | Save Cancel                                                                                                    |

Page **46** of **48** 

#### 19. Once the correct document has been found and saved to the declaration it will appear in a new section within the declaration, as seen

#### in the image below.

> More than one document can be added at one time to a declaration, and you should upload all relevant documentation as is

| is buty beferred No                              |                                         |                            |                          |      |  |
|--------------------------------------------------|-----------------------------------------|----------------------------|--------------------------|------|--|
| Type Voluntary<br>Declaration                    |                                         |                            |                          |      |  |
| Date of Arrival in <b>08/10/2020</b><br>Guernsey |                                         |                            |                          |      |  |
| Notes (none)                                     |                                         |                            |                          |      |  |
|                                                  |                                         |                            |                          |      |  |
| Related documents                                |                                         |                            |                          |      |  |
| Payment (none)                                   | <ul> <li>To flag for or</li> </ul>      | fficer intervention please | select Add Comment under |      |  |
| Invoice (none)                                   | Options                                 |                            |                          |      |  |
|                                                  |                                         |                            |                          |      |  |
| Uploaded Documents                               |                                         |                            |                          |      |  |
| Date Title                                       | File                                    | Attached to                |                          | Туре |  |
|                                                  | pty declaration.png                     | Declaration 20201008-2     | (none)                   |      |  |
| [Export to Excel]                                | - 19 - 19 - 19 - 19 - 19 - 19 - 19 - 19 |                            |                          |      |  |
| Operations                                       |                                         |                            |                          |      |  |

necessary for the clearance of the consignment.

- 20. If a 'Voluntary Declaration' has been completed for goods that have not yet arrived into the Bailiwick, when the goods arrive and a CLC is matched to your account, you must add a comment to that CLC stating that the goods have been previously cleared and state the declaration number. Once this can be verified by an officer the detained consignment will be removed from your account.
  - > When the Pre-Declaration functionality is implemented it will remove the need for this step.

Further advice about Brexit or government matters can be found at

www.gov.gg

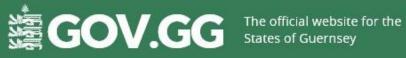

For specific enquiries of further assistance with Customs and Excise matters, please contact <u>customsandexcise@gcis.gov.gg</u> or telephone 01481 741450

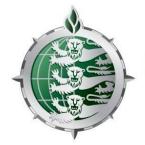

# **Customs & Excise**

A Division of the Guernsey Border Agency

0800 318 318

**Confidential Drugline** 

Call anonymously with any information on drug trafficking

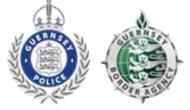

**BAILIWICK OF GUERNSEY** LAW ENFORCEMENT